# User **Authentication Protocols Protocols**

#### Raj Jain Washington University in Saint Louis Saint Louis, MO 63130 Jain@cse.wustl.edu

Audio/Video recordings of this lecture are available at:

http://www.cse.wustl.edu/~jain/cse571-11/

Washington University in St. Louis CSE571S ©2011 Raj Jain

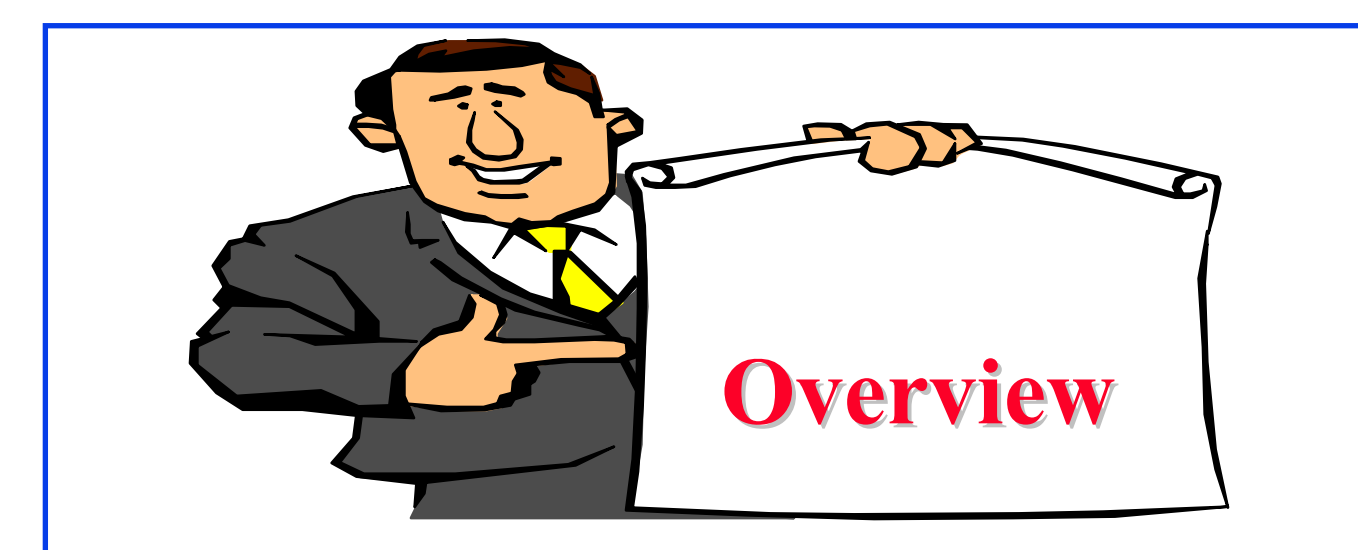

- 1. Remote User Authentication Using Secret Keys
- 2. Kerberos V4
- 3. Kerberos V5
- 4. Remote User Authentication Using Public Keys
- 5. Federated Identity Management

These slides are based partly on Lawrie Brown's slides supplied with William Stallings's book "Cryptography and Network Security: Principles and Practice," 5<sup>th</sup> Ed, 2011.

Washington University in St. Louis CSE571S ©2011 Raj Jain

#### **User Authentication User Authentication**

- $\Box$  Four means of authenticating user's identity: Based on something the individual
	- 1.Knows - e.g., password, PIN
	- 2.Possesses - e.g., key, token, smartcard
	- 3.Is (static biometrics) - e.g., fingerprint, retina
	- 4.Does (dynamic biometrics) - e.g., voice, sign
- $\Box$ Can use alone or combined. All have issues
- $\Box$ May be one-way or mutual
- $\Box$  Key issues are
	- $\blacktriangleright$ Confidentiality – to protect session keys
	- $\blacktriangleright$ Timeliness – to prevent replay attacks

#### **Replay Attacks Replay Attacks**

- $\Box$  A valid signed message is copied and later resent. Examples:
	- $\triangleright$  Simple replay: No timestamp
	- Repetition that can be logged: time stamped message within valid time
	- Repetition that cannot be detected: Original message replaced with a new message
	- Backward replay without modification: Source's message back to the source
- **Q** Countermeasures include
	- Use of sequence numbers (generally impractical)
	- Timestamps (needs synchronized clocks)
	- Challenge/response (using unique nonce)

#### **Needham Schroeder Protocol Needham Schroeder Protocol**

- □ Everyone has a shared secret key with KDC
- **□** KDC generates session keys

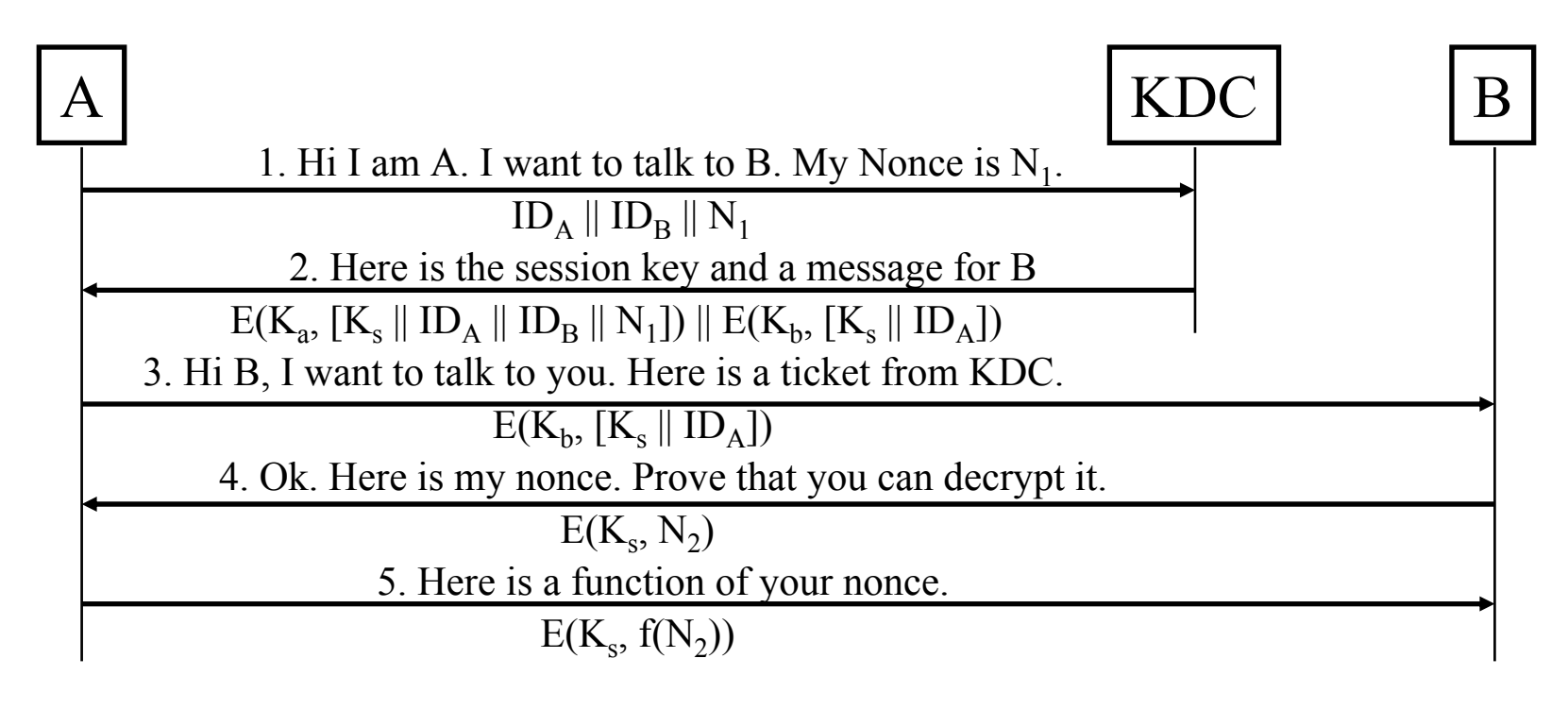

If someone can crack one  $K_S$ , he can replay 3, block 4. Then masquerade as A.

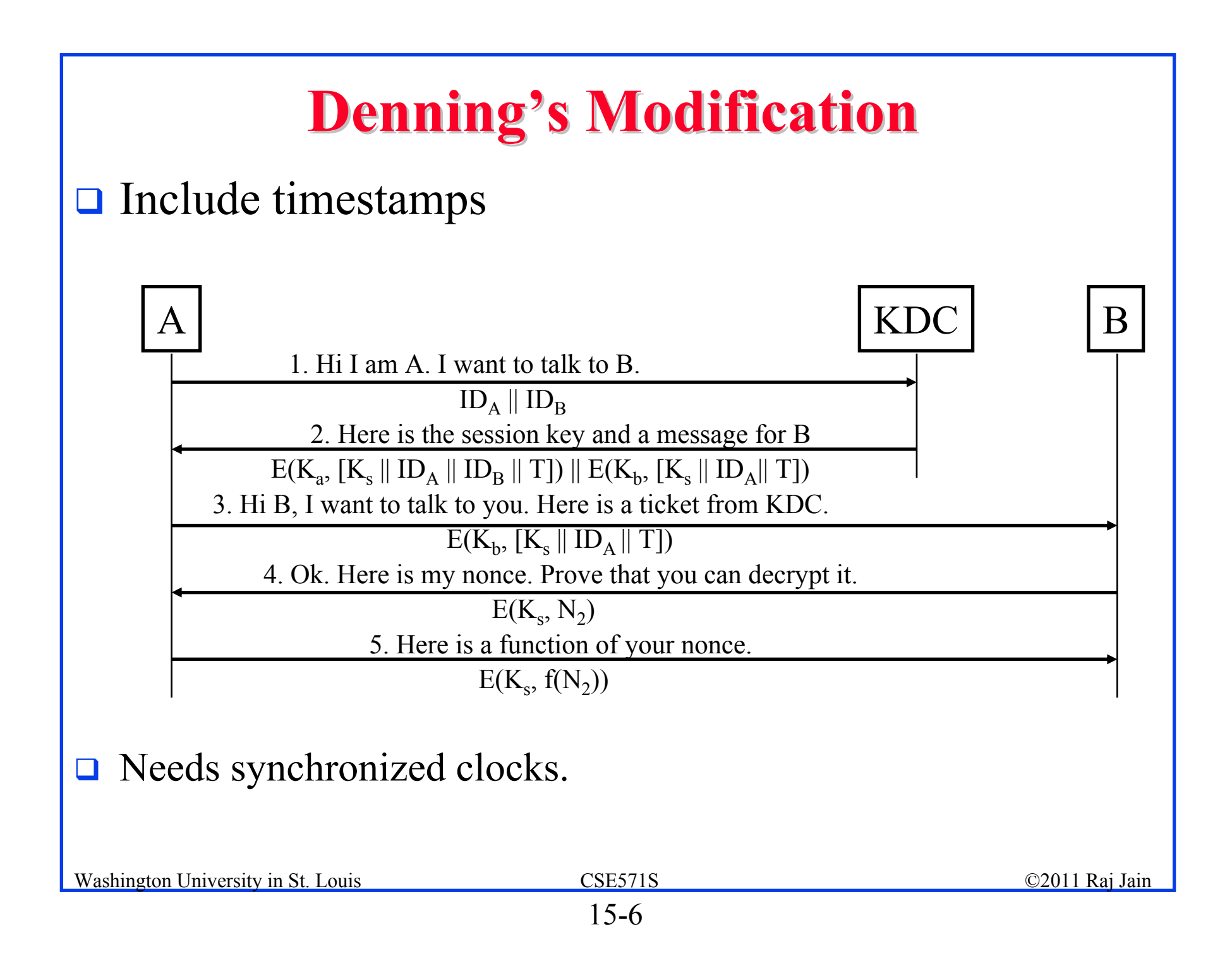

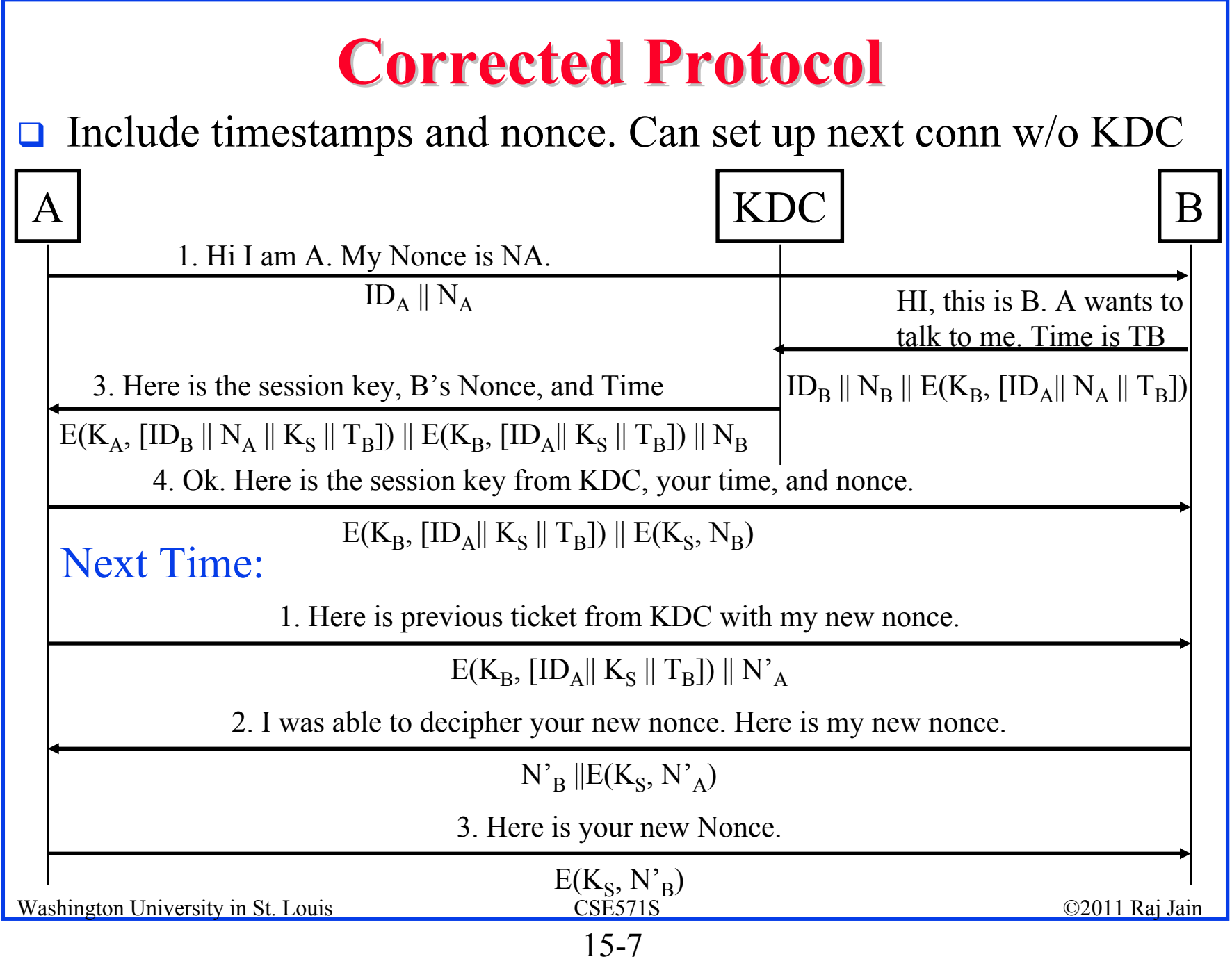

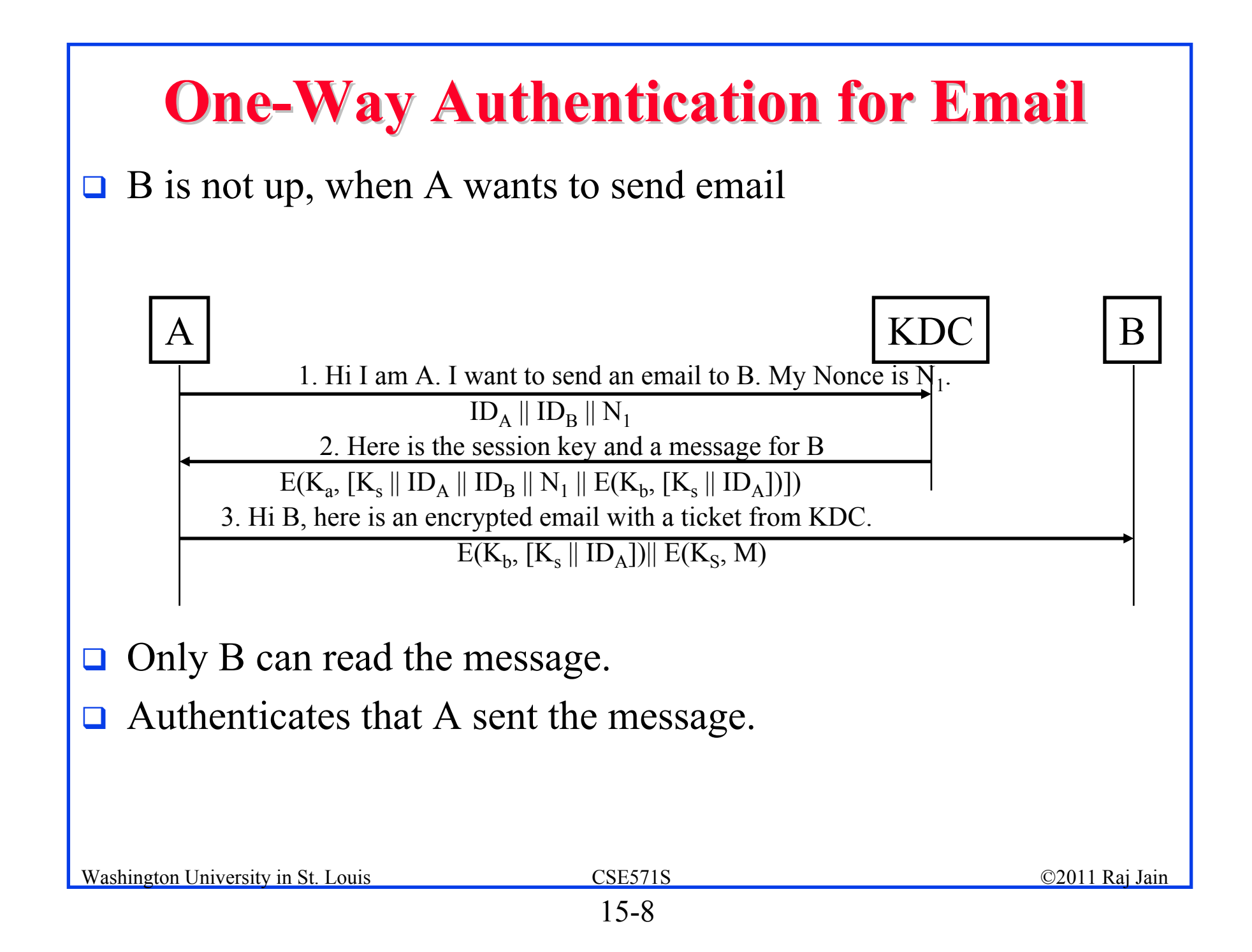

## **Overview of Kerberos Overview of Kerberos**

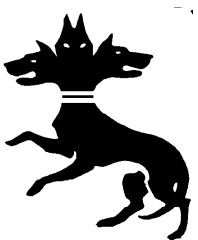

- **□** Allows two users (or client and server) to authenticate each other over an insecure network
- Named after the Greek mythological character *Kerberos* (or *Cerberus*), known in Greek mythology as being the *monstrous three-headed guard dog of Hades*
- **□** Designed originally for Project Athena at M.I.T.
- $\Box$ Implementation freely available from M.I.T.
- V5 is proposed as an Internet Standard (RFC 4120)
- $\Box$  Windows 2000/XP/Server 2003/Vista use Kerberos as their default authentication mechanism
- **□** Apple's Mac OS X clients and servers also use Kerberos
- Washington University in St. Louis CSE571S ©2011 Raj Jain  $\Box$  Apache HTTP Server, Eudora, NFS, OpenSSH, rcp (remote copy), rsh, X window system allow using Kerberos for authentication.

## **Overview (Cont) Overview (Cont)**

- **Q** Protects against eavesdropping and replay attacks
- **□** Uses a trusted third party (Authentication Server) and symmetric key cryptography
- **T** First 3 versions are no longer in use.
- $\Box$  V5 is a generalization of V4 with several problems fixed and additional features.
- It is easier to understand V5 if you know V4
- **□** Learn V4's features and mistakes

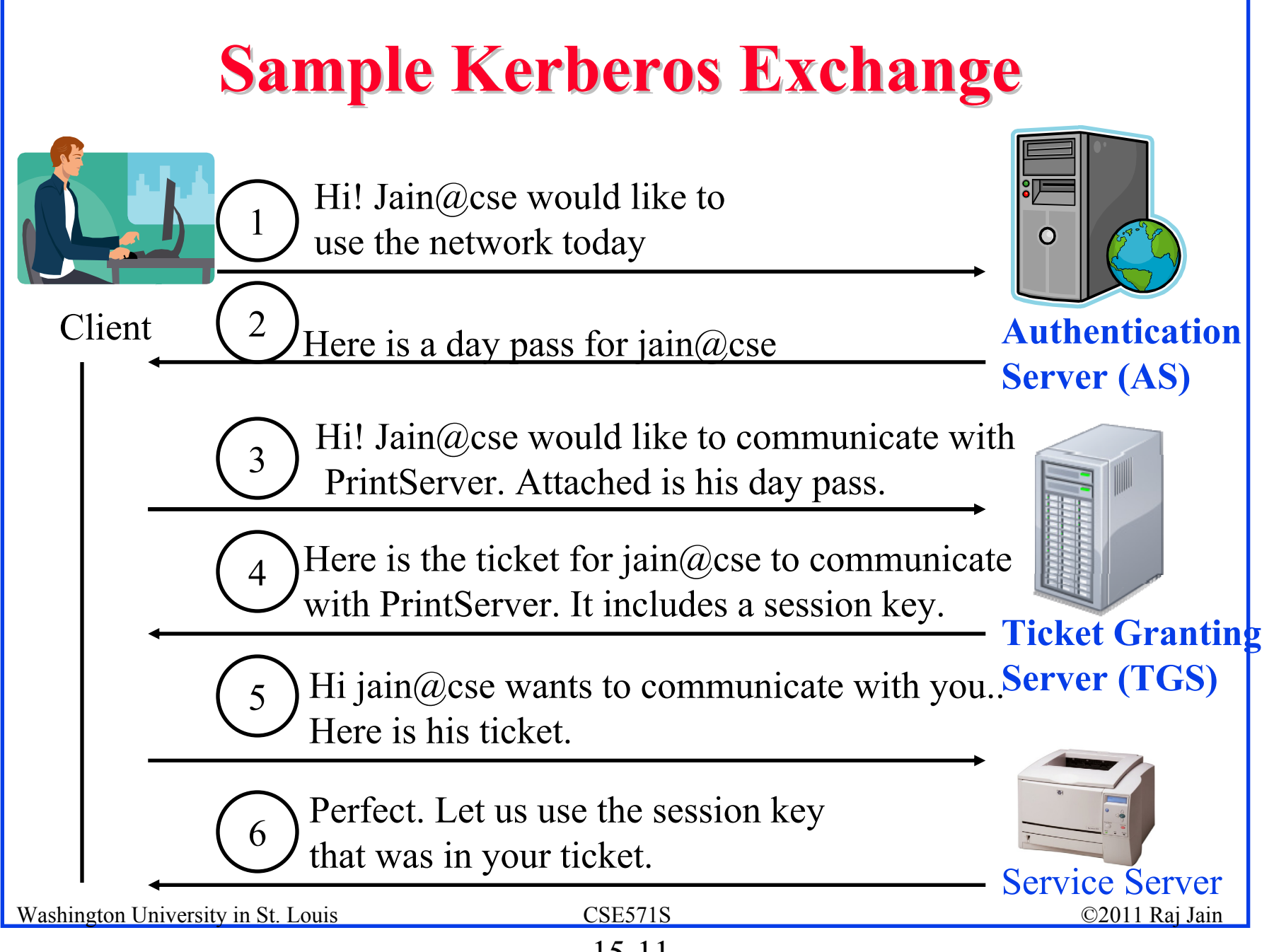

15-11

#### **Kerberos V4 Concepts Kerberos V4 Concepts**

- **Authentication Server (AS):** Physically secure node with complete authentication database
- **Principal**: Authentication Server A, Ticket Granting Server G, Client (Computer) C, User (Human) U, Server V
- **Ticket Granting Server (TGS)**
- **Keys**:  $K_{cg}$ ,  $K_{cv}$ ,  $K_{ag}$ ,  $K_{u}$ ,  $K_{gv}$
- **Ticket**: Encrypted information. All current V4 implementations use DES.
- **Ticket Granting Ticket (TGT):** Allows user to get tickets from TGS

## **Concepts (Cont) Concepts (Cont)**

- **Authenticator**: Name and time encrypted with a session key. Sent from client to server with the ticket and from server to client.
- **Q Credentials**: Session key + Ticket
- **□** User enters a name and password. Client converts the password to a key  $K_{\mu}$ .
- **TGT** and the session key are good for a limited time (21 hours).

# **Key Design Principles Key Design Principles**

- 1. The network is open  $\Rightarrow$  Need a proper secret key to understand the messages received (except message 1, which is in clear)
- 2. Every client and server has a pre-shared secret with the AS.
- 3. AS and Ticket Granting Server (TGS) are logically separate but share a secret key
- 4. Both AS and TGS are stateless and do not need to remember the permissions granted. All the state is in the tickets. (Day pass is just a longer term ticket)
- 5. Longer term secrets are used less frequently. Short term secrets are created and destroyed after a limited use.

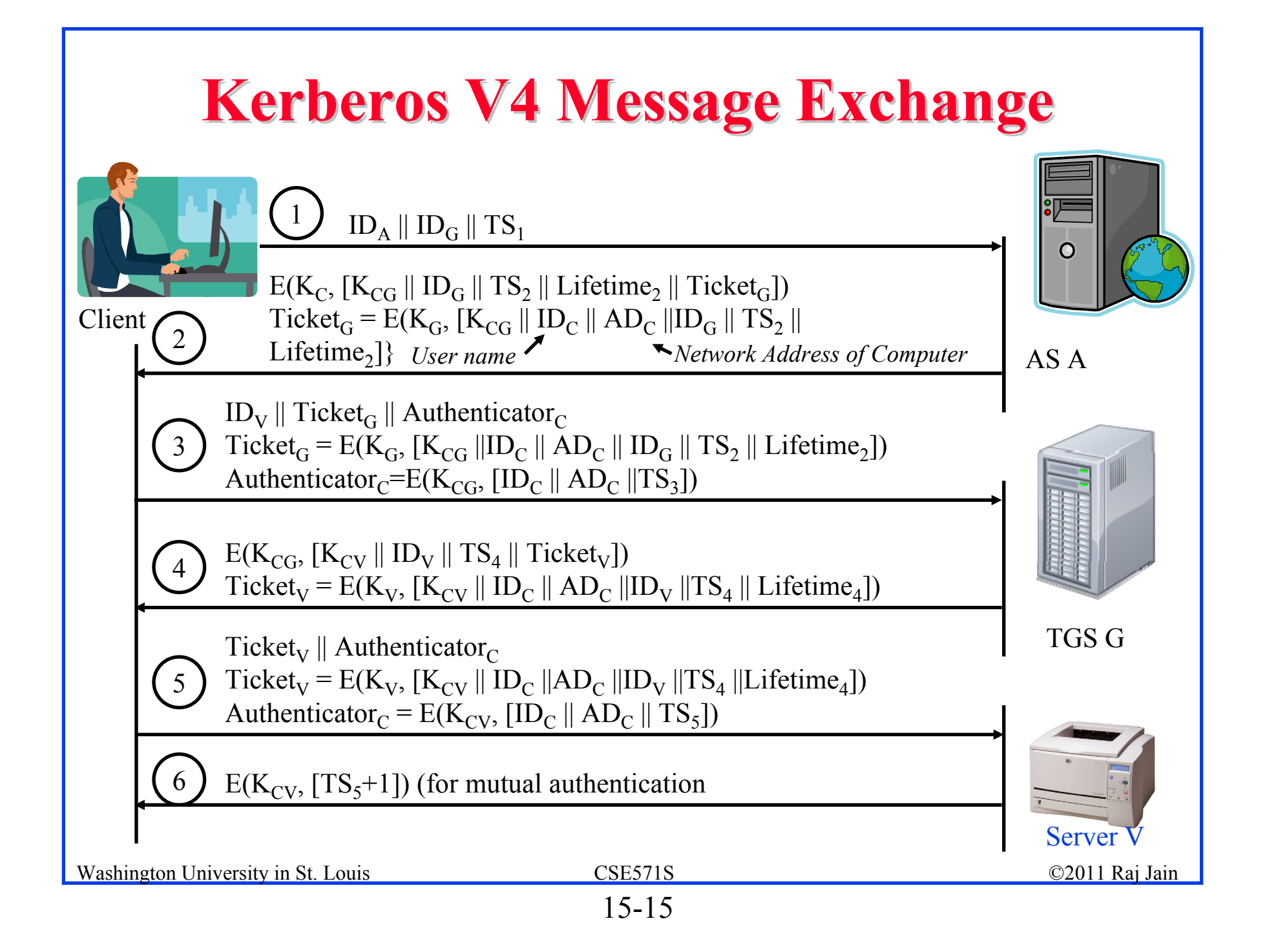

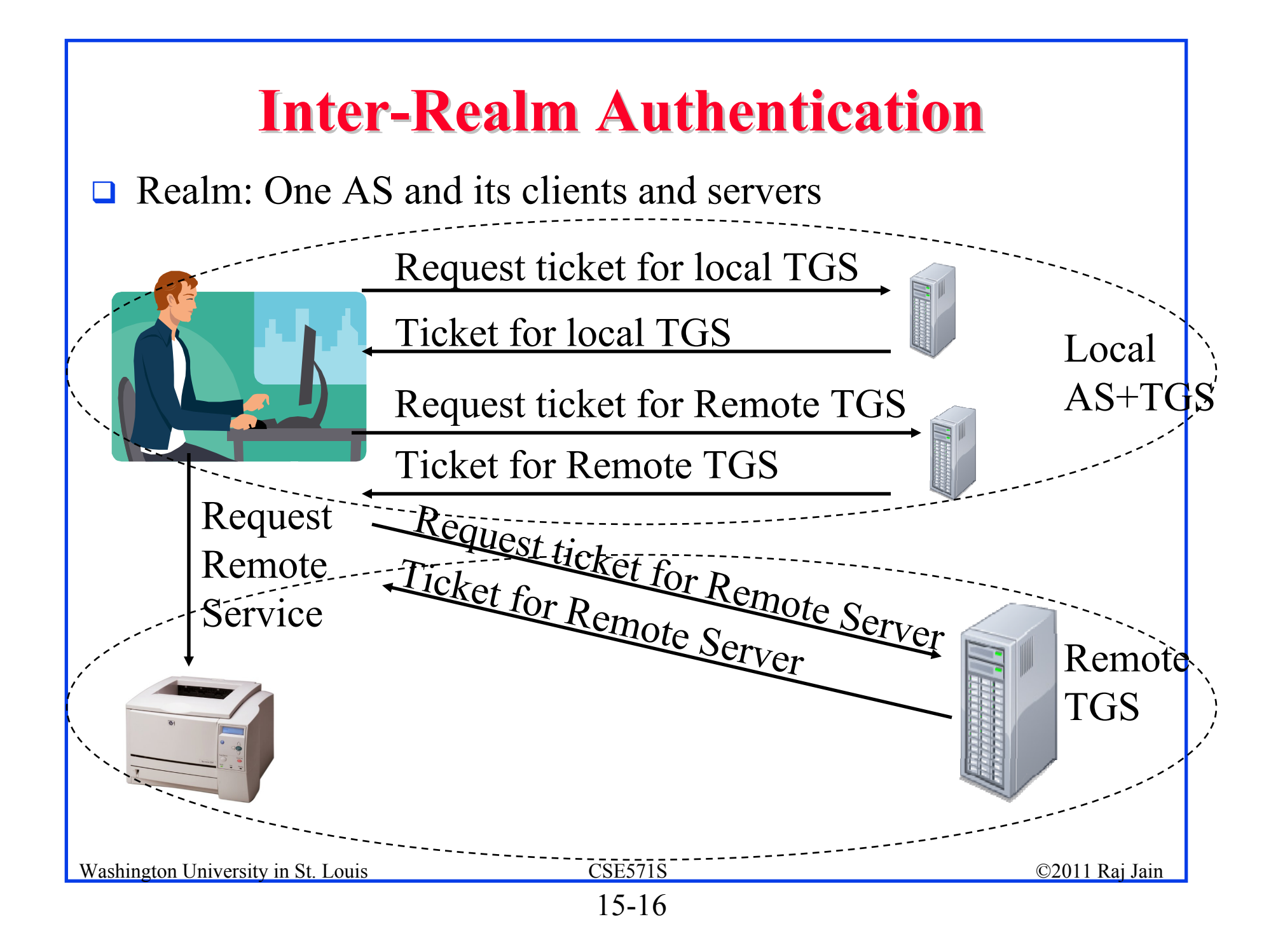

#### **Privacy and Integrity Privacy and Integrity**

- $\Box$ Kerberos V4 uses and extension to CBC
- $\Box$ With CBC, only two blocks are affected by a change.
- $\Box$  **Plaintext Cipher Block Chaining** (PCBC) causes all blocks to change.

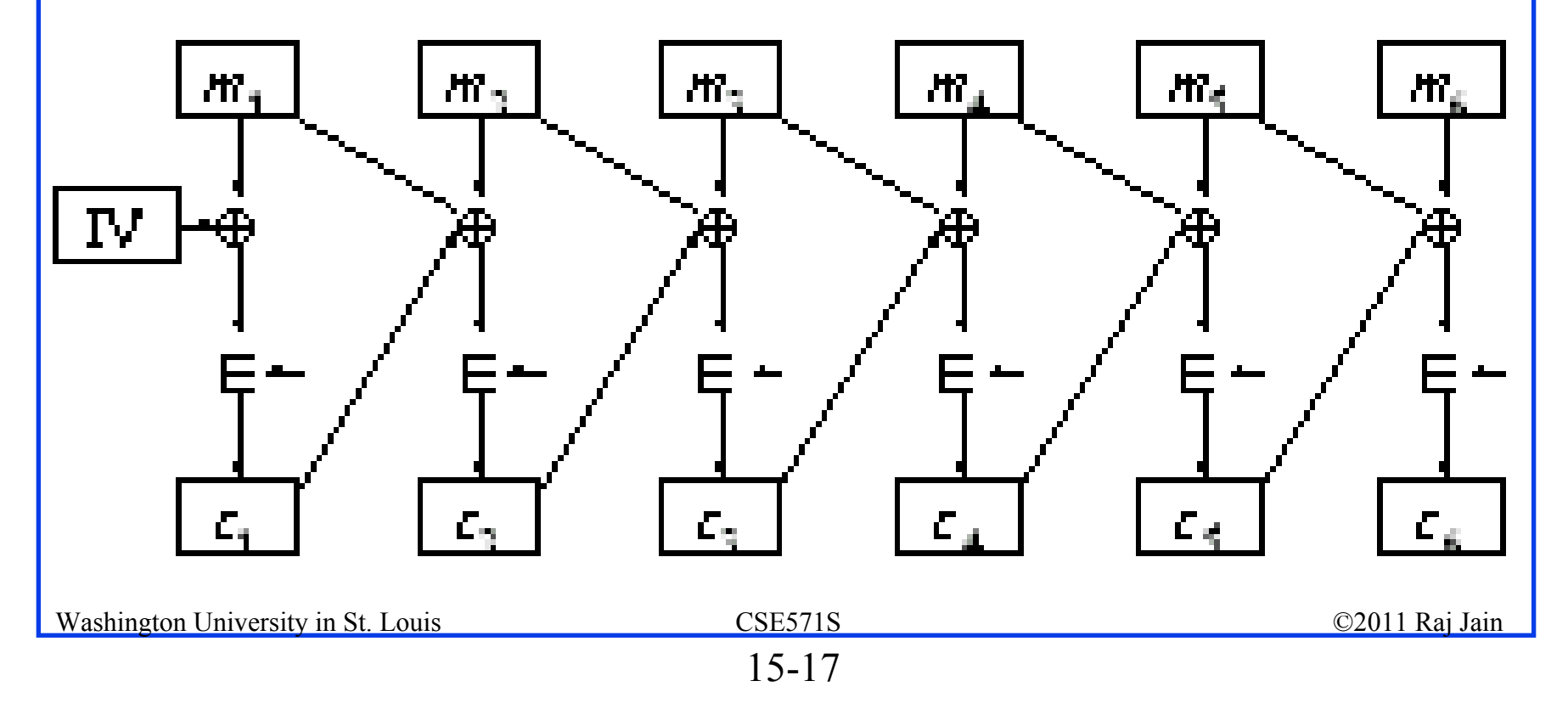

#### **Kerberos V4 Issues Kerberos V4 Issues**

- 1.1. Names, Instance, Realm (non standard). Limited to 40 Char.
- 2.1. Only DES encryption. Not strong.
- 3.2. Only IPv4 addresses. No IPv6 or ISO CLNP addresses.
- 4.3. Byte ordering indicated in the message (ASN.1 better)
- 5. 4. Maximum life time limited to 21 hours: 8 bit life time in units of 5 minutes
- 6. 5. No delegation. A server cannot access another server on behalf of the client.
- 7. 6. Inter-realm authentication limited to pairs  $\Rightarrow$  N<sup>2</sup> pairs
- 8. 7. Double encryption of the ticket: K<sub>client</sub>[K<sub>server</sub>[...]]
- 9. 8. Propagating Cipher Block Chaining (PCBC) does not detect interchange of cipher blocks
- 10. 9. No subsession keys for long sessions
- Washington University in St. Louis **Fig. 2008** CSE571S CSES CONSIDERING CONSIDERING CONSIDERING CONSIDERING CONSID 11. 10. Brute force password attack

## **Kerberos V5 Kerberos V5**

- 1. Names, Instance, Realm have ASN.1 names. Can be any length.
- 2.Any encryption. Encryption scheme coded.
- 3.Any type of addresses. Address type specified.
- 4.ASN.1 Byte ordering
- 5.Explicit Start time and End time. Can have arbitrary life times.
- 6.Delegation possible by requesting proxy able tickets.
- 7.Inter-realm authentication hierarchy
- 8.No Double encryption of the ticket
- 9.Explicit integrity mechanism detects block interchange
- 10. Subsession keys for long sessions
- 11. Password attack made difficult by a pre-authentication mechanism

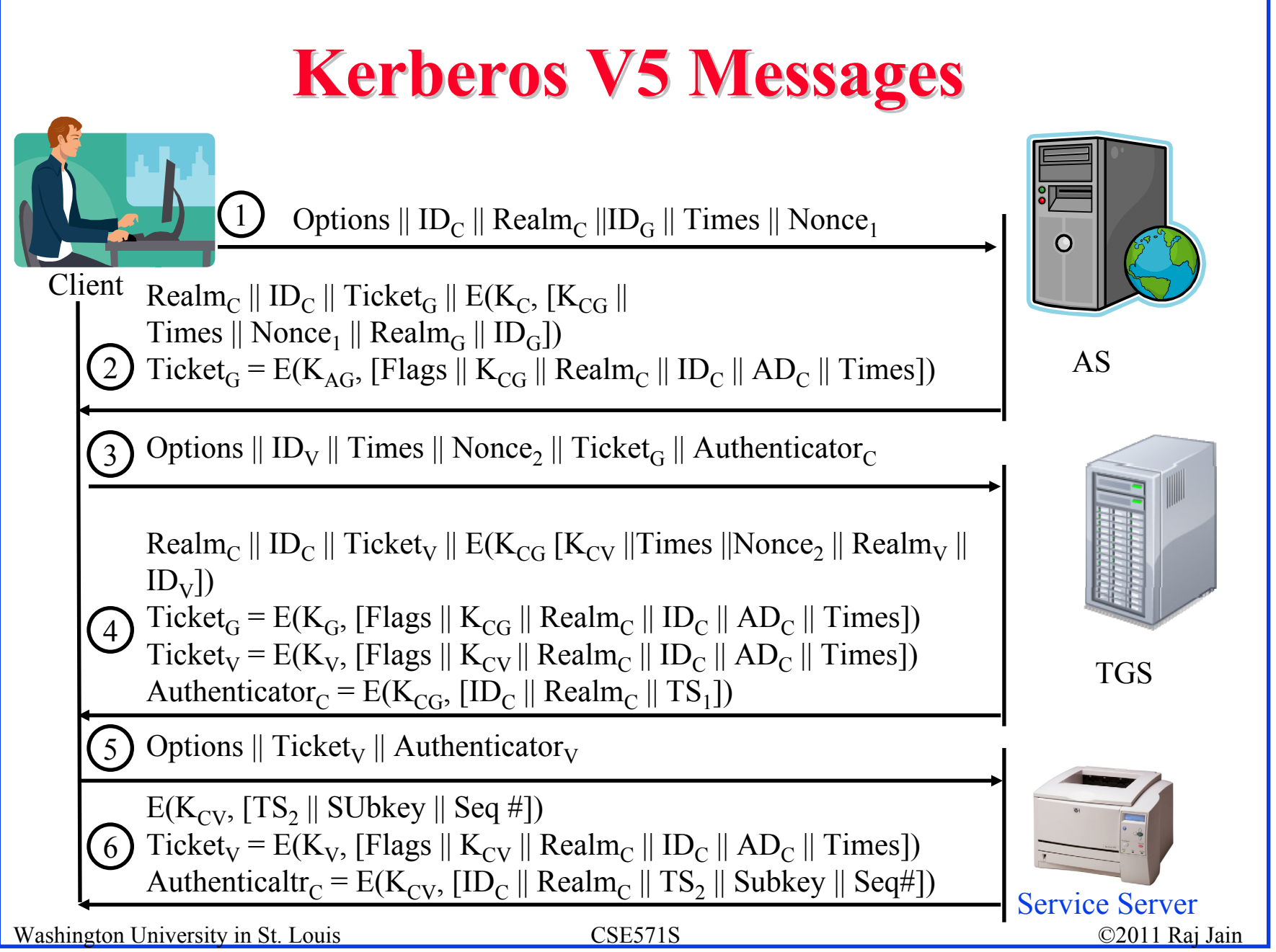

15-20

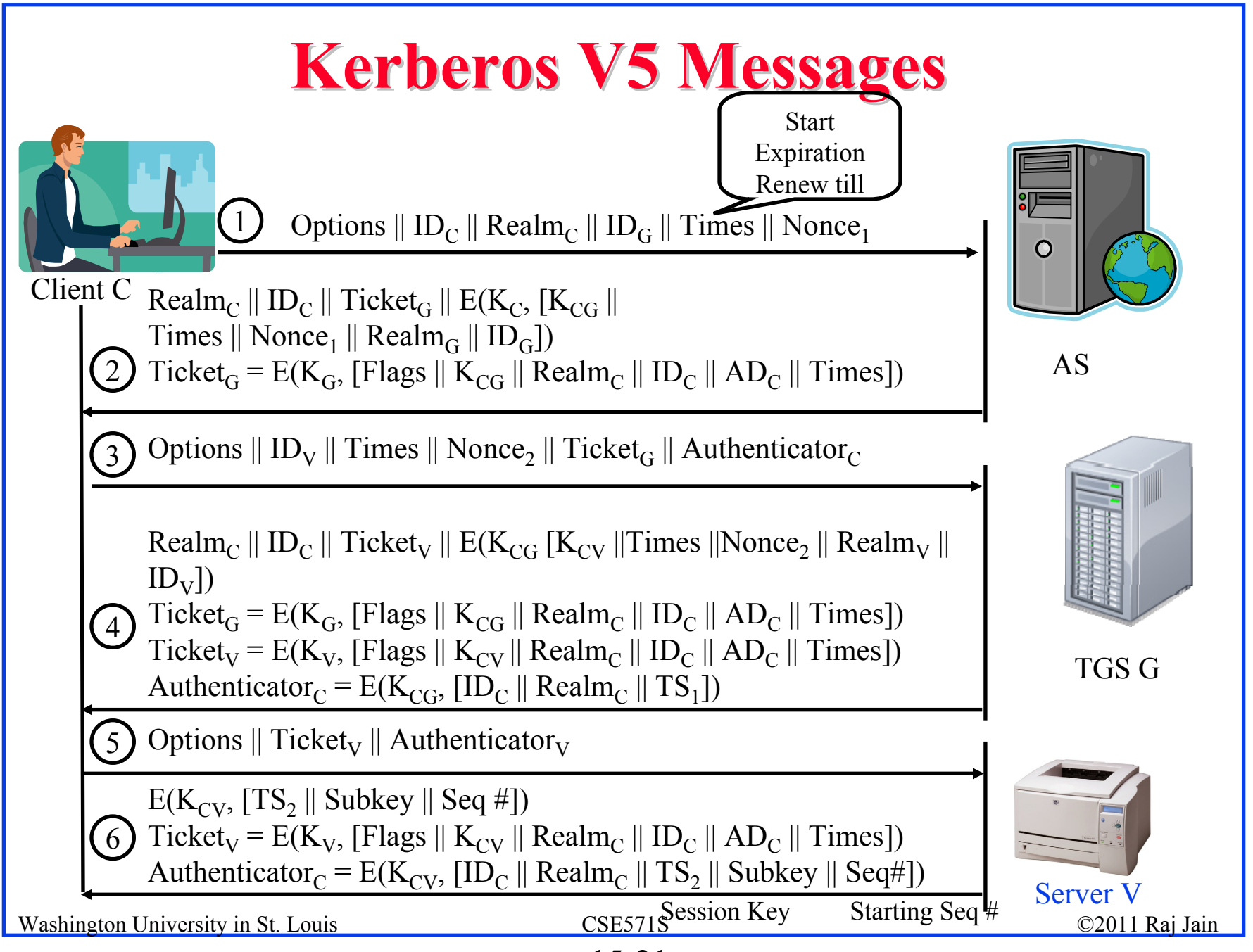

<sup>15-21</sup>

#### **Kerberos V5 Flags Kerberos V5 Flags**

- $\Box$ **Initial**: Ticket issued by AS (not by TGT)
- **Pre-Authent**: The client was pre-authenticated by AS before a ticket was issued
- **HW-Authent**: Pre-authenticated using hardware (e.g., smart card) possessed solely by name client
- $\Box$  **Renewable**: TGS can issue a new ticket that expires at a later date. Allows long life time.
- $\Box$ **May-Postdate**: TGS can issue a post-dated ticket
- $\Box$ **Postdated:** This ticket is postdated. Check authentication time field for original authentication time

#### **Kerberos V5 Flags (Cont) Kerberos V5 Flags (Cont)**

- $\Box$  **Invalid**: This ticket is invalid and must be validated by TGS before use. Used with postdated tickets.
- **Proxiable**: TGS can issue a new service granting ticket with a different network address
- **Proxy:** Indicates that this ticket is a proxy
- **Forwardable:** TGS can issue a ticket with a different address for use in a different realm.
- **Forwarded:** This ticket has been forwarded or was issued based on a forwardable TGT.  $x@A$  can get to  $y@C$  via B. List of all transited realms is put in the ticket.

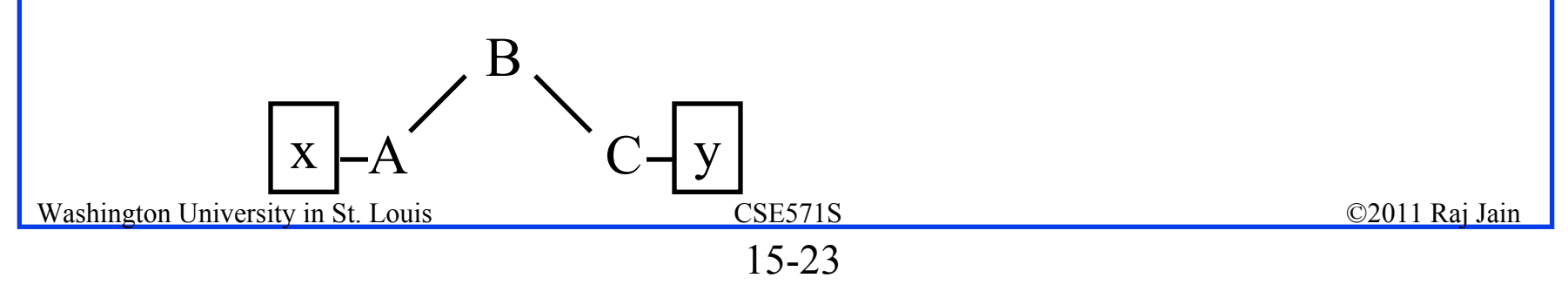

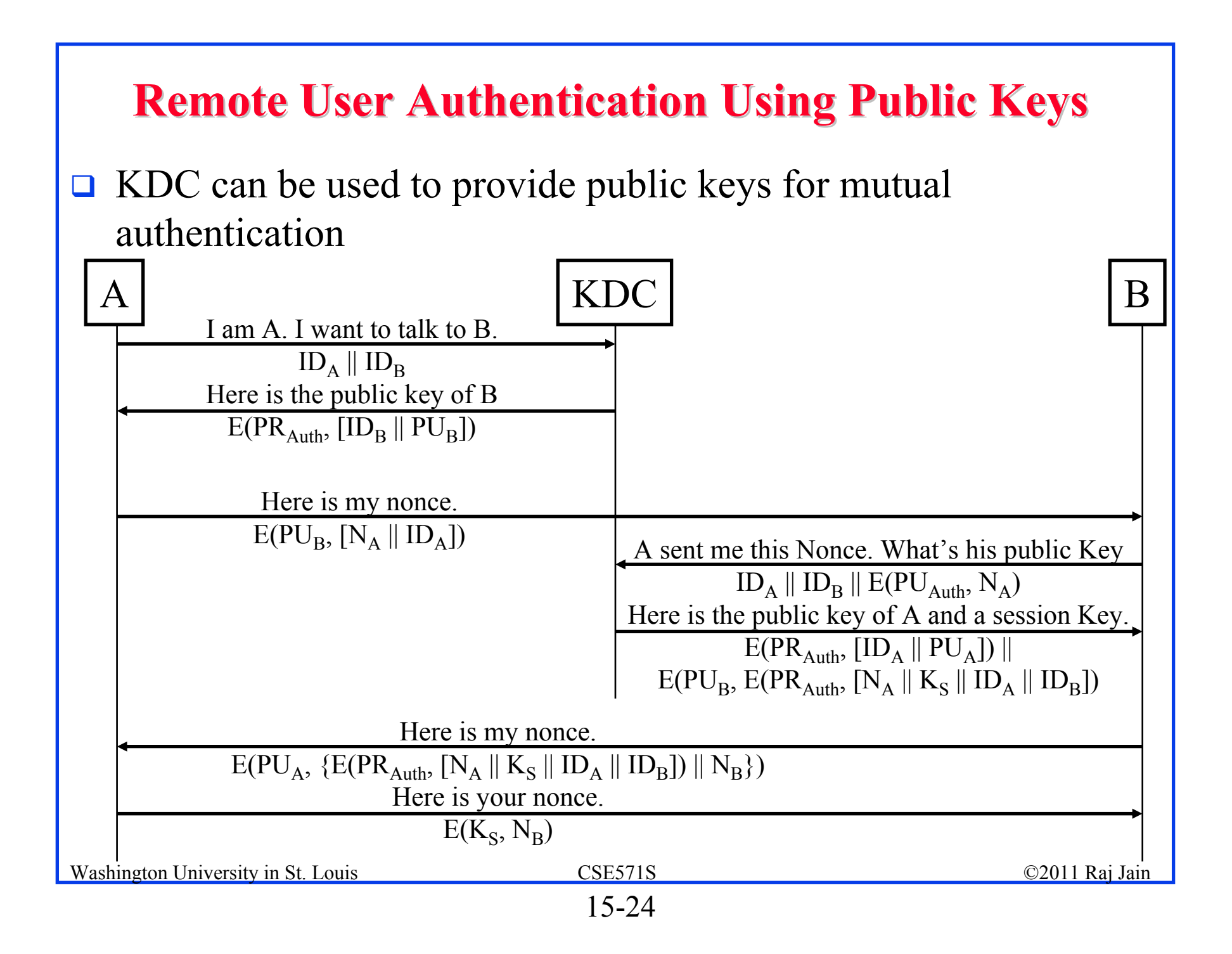

#### **Remote User Authentication Using Public Keys (Cont)**

One-Way Authentication: Required for Email

- $\Box$ Can use public keys for encryption and authentication
- $\Box$ Long message  $\Rightarrow$  Computation complexity
- $\Box$  For encryption, better to use a secret key and send the secret key using public key

 $A \rightarrow B: E(PU_B, K_S)||E(K_S, M)$ 

**□** For authentication, use a digital signature

 $A \rightarrow B: M \parallel E(PR_A, H(M))$ 

Note: Someone else can replace the signature  $\Rightarrow$  Encrypt the message and signature:

 $A \rightarrow B: E(PU_B, [M \mid E(PR_A, H(M))])$ 

Recipient B must know A's public key

 $\Rightarrow$  A can sent its certificate with the message

Washington University in St. Louis CSE571S ©2011 Raj Jain

#### **Federated Identity Management**

- $\Box$ Generalization of Single-Sign on
- $\Box$  User is authenticated once and then can use resources at other partner organizations across multiple security domains
- **Examples:** 
	- Employees accessing purchasing sites
	- $\triangleright$  Health insurance providers
	- $\triangleright$  Purchasing sites to shipping sites
- $\Box$  Identity Management is more general than authentication
	- Authentication, authorization, accounting, provisioning, workflow automation, delegated administration, password synchronization, self-service password reset, federation
- $\Box$ Kerberos contains many of these elements

Washington University in St. Louis CSE571S ©2011 Raj Jain

#### **Federated Identity Operation**

- 1. End user authenticates with the identity provider
- 2. Administrator associates attributes with each user or each role
- 3. Identity provider passes the id, attributes, and authentication to service provider
- 4. Service provider opens session with the user

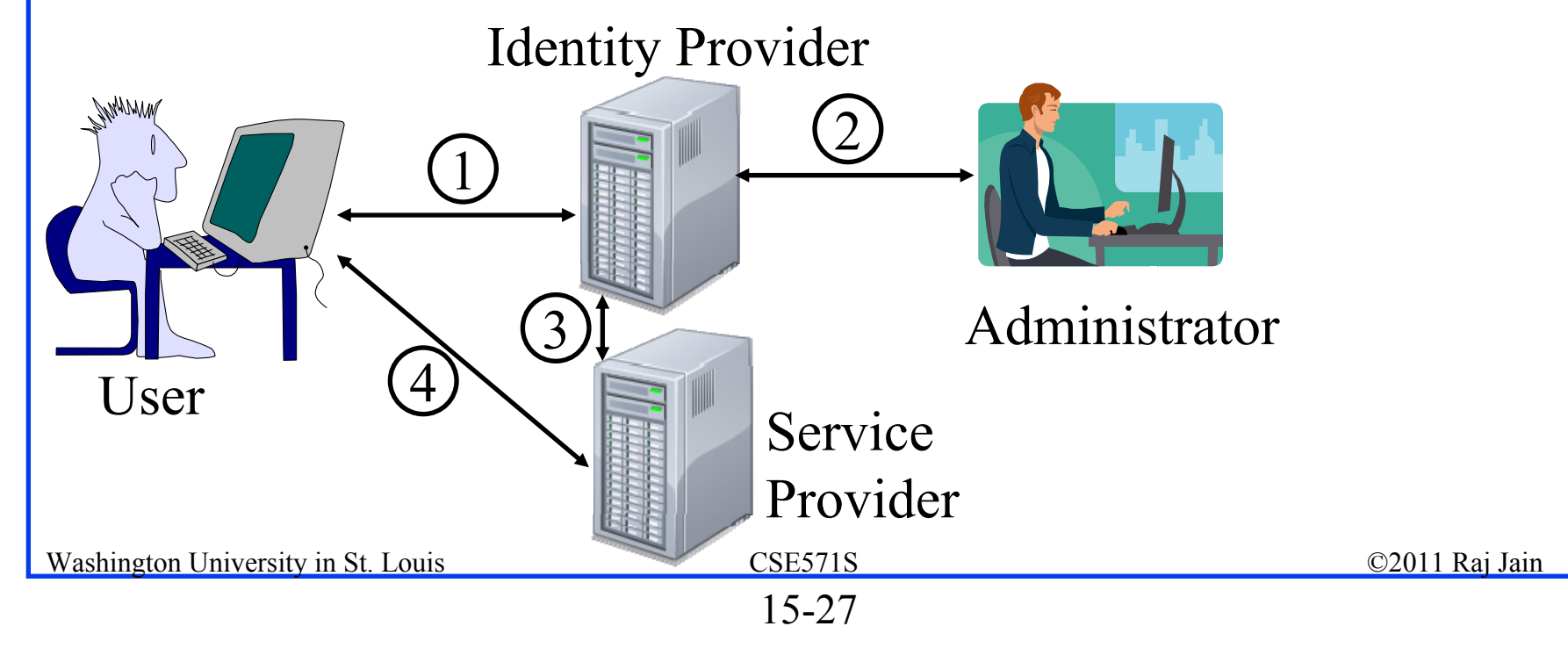

#### **Standards for Federated ID Management Standards for Federated ID Management**

 $\Box$ Security Assertion Markup Language (SAML)

- XML-based language for exchange of security information between online business partners
- $\Box$  Part of OASIS (Organization for the Advancement of Structured Information Standards) standards for federated identity management

Ref: http://en.wikipedia.org/wiki/SAML

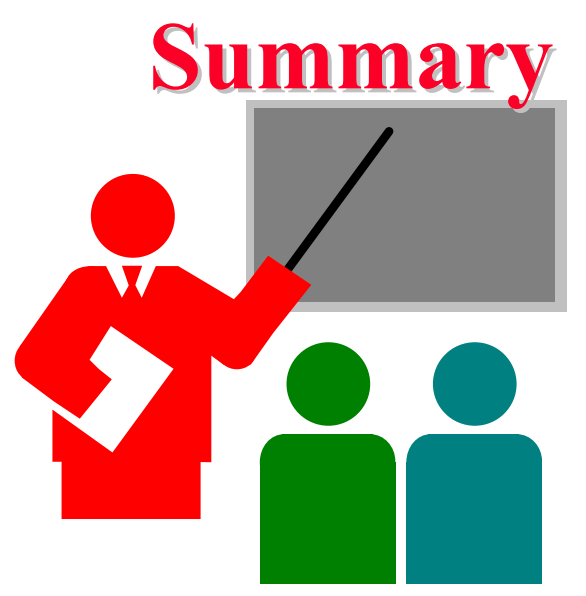

- $\Box$  Kerberos is a symmetric key authentication system. Uses Authentication Server and ticket granting server.
- $\Box$  Kerberos V4 is widely deployed. V5 generalizes the design. Generalized ASN.1 names, General encryption, addresses, names. Allows delegation, post-dated tickets, renewals, Inter-realm authentication
- **□** Federated identity management allows users to authenticate once and use resources on other partner organizations.
- $\Box$  Security Assertion Markup Language (SAML) is used to pass on security tokens for federated identity management.

#### **Homework 15 Homework 15**

- $\Box$  In Kerberos V4, when Bob receives a Ticket from Alice:
	- a.How does he know that it is genuine?
	- b.How does he know that it came from Alice?
	- c. When Alice receives a reply, how does she know that it is not a replay of an earlier message from Bob?
	- d. What does the Ticket contain that allows Alice and Bob to talk securely

Limit your answer to one sentence each.